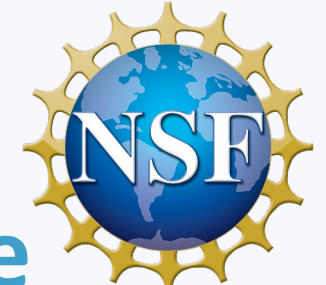

# **FABRIC Research Infrastructure Status, Features, Uses Cases**

**Tom Lehman FABRIC Team**

**Presented at BRIDGES Project Meeting June 14, 2023**

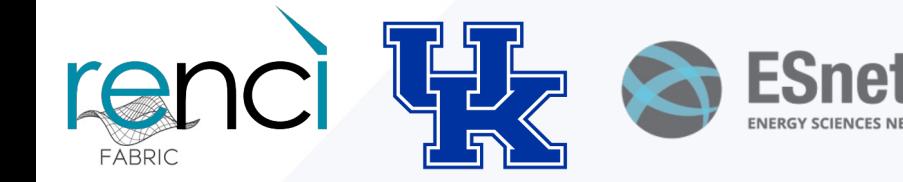

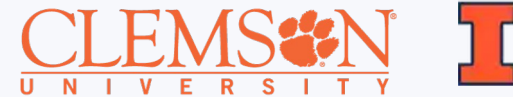

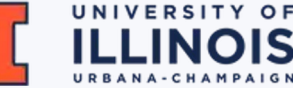

## **What is FABRIC?**

**FABRIC enables a completely** *new paradigm for distributed applications and Internet protocols and services:*

- A nation-wide programmable network testbed with significant compute and storage at each node, allowing users to run computationally intensive programs and applications and protocols to maintain a lot of information in the network.
- Provides GPUs, FPGAs, and network processors (NICs) inside the network.
- Supports quality of service (QoS) using dedicated optical 100G links or dedicated capacity
- Interconnects national facilities: HPC centers, cloud & wireless testbeds, commercial clouds, the Internet, and edge nodes at universities and labs.
- Allows you to design and test applications, protocols and services that run at any node in the network, not just the edge or cloud.

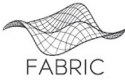

# **Why FABRIC?**

- The mantra of the last 20 years 'Internet is showing its age.'
	- Applications designed around discrete points in the solution space
	- Inability to program the core of the network
- What changed?
	- Cheap compute/storage that can be put directly in the network
	- Multiple established methods of programmability (OpenFlow, P4, eBPF, DPDK, BGP flowspec)
	- Advances in Machine Learning/AI
	- Emergence of 5G, IoT, various flavors of cloud technologies
- Opportunity for the community to push the boundaries of distributed, stateful, 'everywhere' programmable infrastructure
	- More control or dataplane state, or some combination? Multiple architectures (co)exist in this space.
	- Network as a big-data instrument? Autonomous network control?
	- New protocols and applications that program the network?
	- Security as an integral component

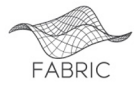

# **Key FABRIC features**

- Network as part of computing continuum
	- 'Everywhere-programmable' using different abstractions (P4, OpenFlow, others)
	- Diverse compute, storage capabilities in places where routers typically reside today
	- Dedicated 100G optical links between many sites
	- Support new paradigms in network aware applications and protocols
	- Ability to peer with Internet
- Network as a scientific instrument
	- Pervasive measurement collection capabilities in- and outside the slice available to researchers
	- GPS-disciplined PTP clock sources at every site
- Serve a broad range of scientific domains and applications
	- Concerned with data transport for big-data science, cybersecurity, terrestrial and 5G hybrid network architectures, federated ML/AI, Internet measurements and many more

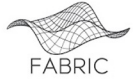

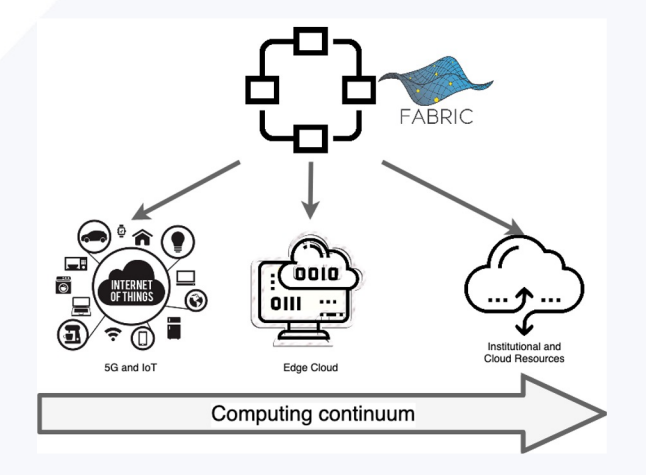

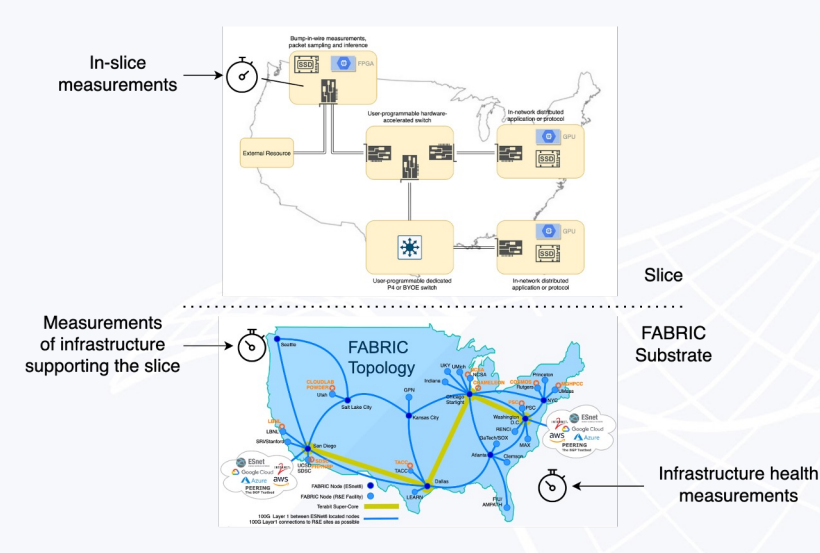

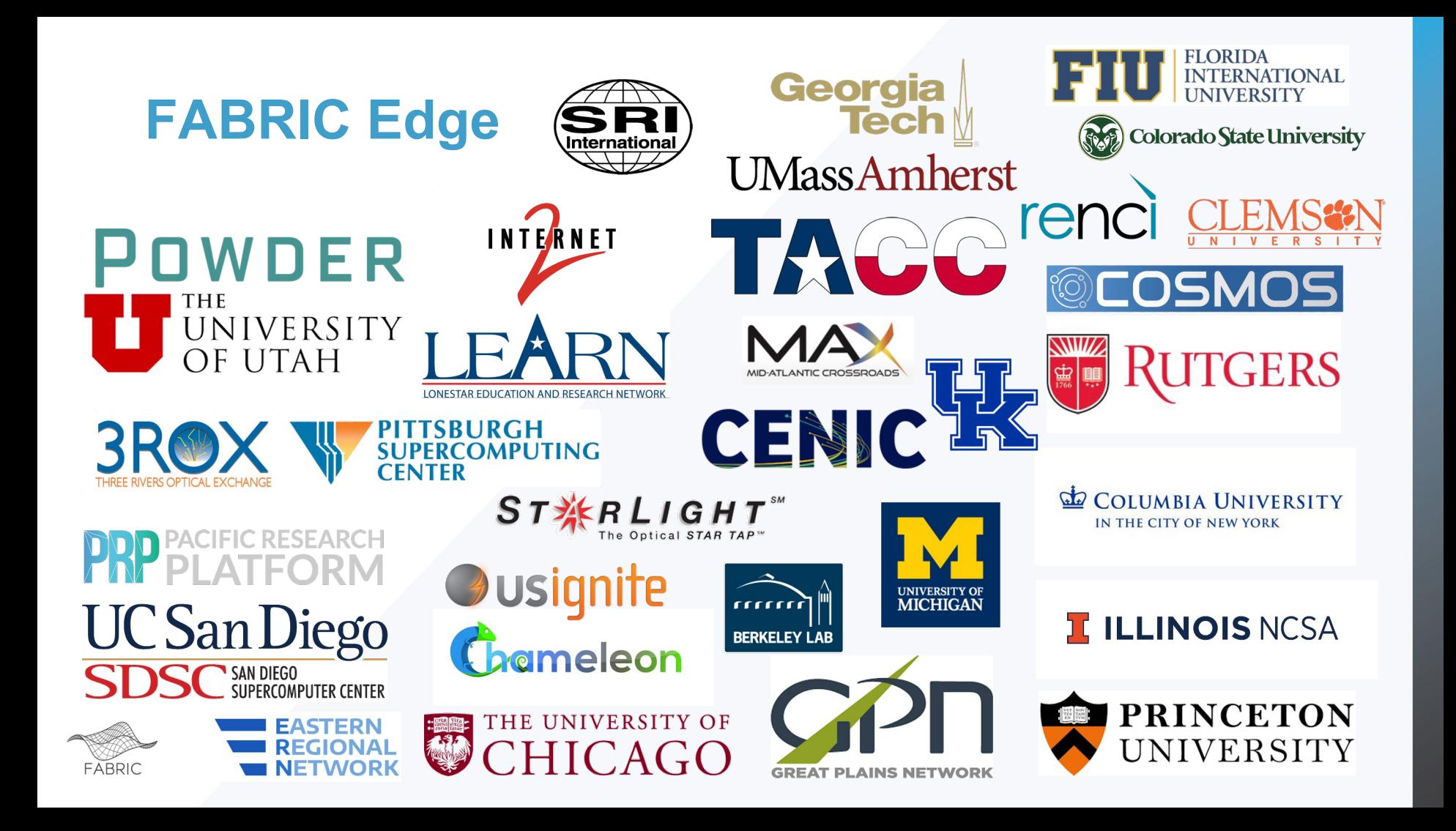

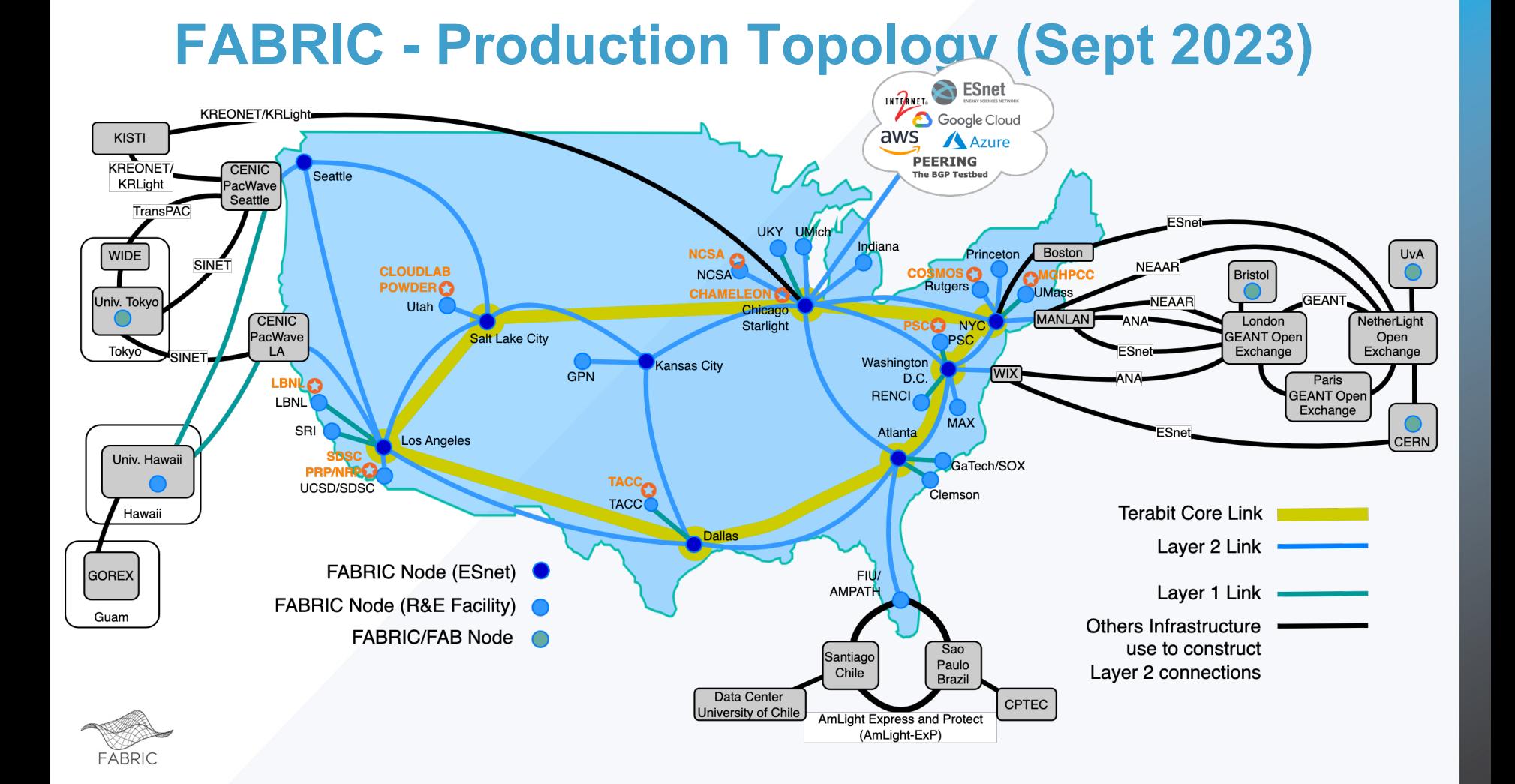

# **FABRIC - Production Topology (Sept 2023)**

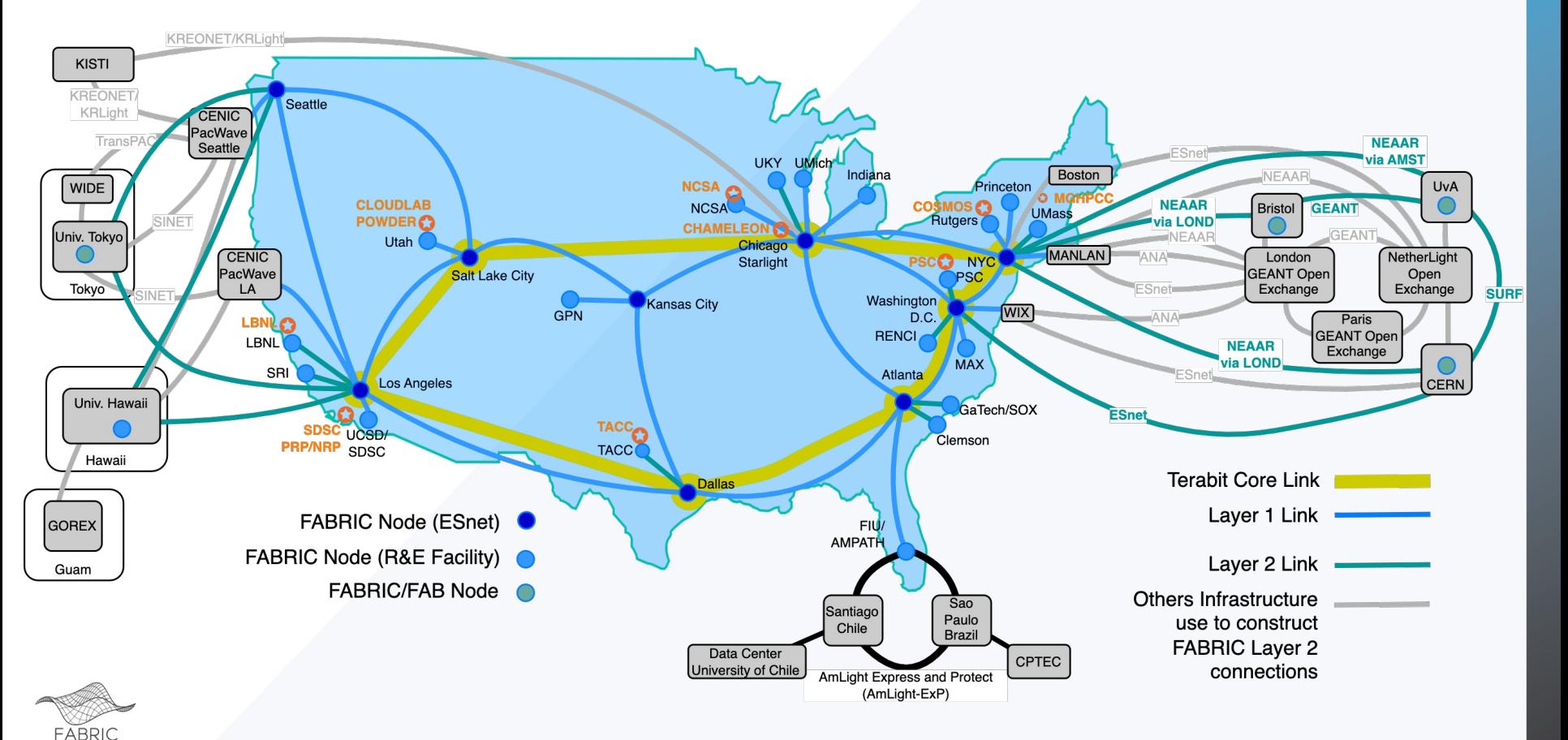

## **FABRIC - Production Topology (Sept 2023)**

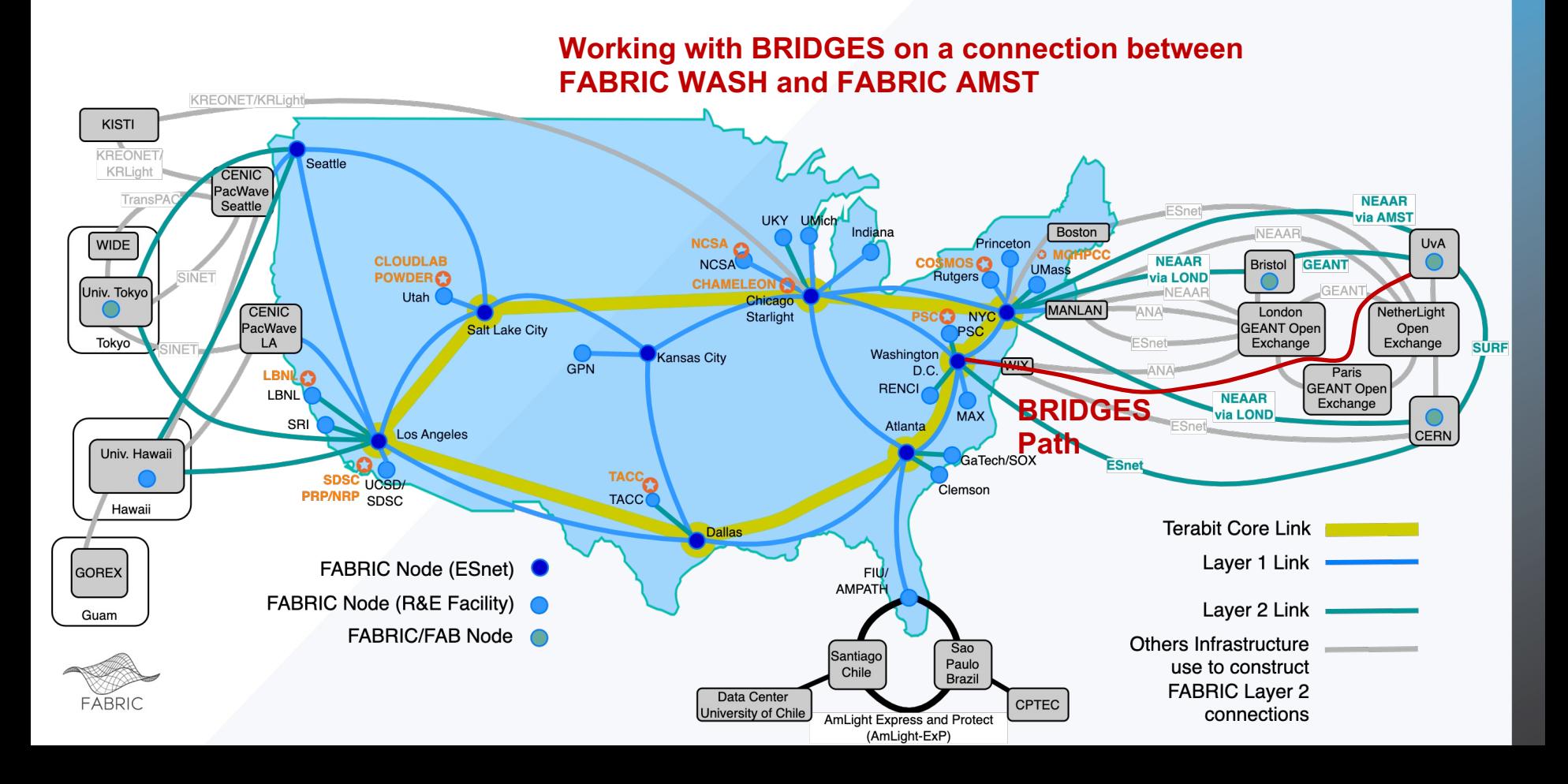

## **Overview**

- 33 FABRIC Nodes
- 9 nodes co-located at ESnet6 Points of Presence
	- Connected via dedicated 100 Gbps DWDM across the ESnet6 openline optical system; some sites to be upgraded to Terabit SuperCore soon
- 20 other nodes distributed across the R&E community at various regional networks, major cyberinfrastructure facilities, and university hosting sites
	- many connected via 100 Gbps Layer 1
- 4 Nodes deployed at International Locations (CERN, University of Amsterdam, University of Bristol, University of Tokyo)

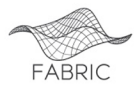

# **FABRIC Nodes - Network, Compute, Storage**

- Interpose compute and storage into the path of fast packet flows
- Rack of high-performance servers (Dell 7525) with:
	- 2x32-core AMD Rome and Milan with 512G RAM
	- GPUs (NVIDIA RTX 6000, T4, A30), FPGA network/compute accelerators
	- Storage experimenter provisionable 1TB NVMe drives in servers and a pool of ~250TB rotating storage at each site.
	- Network ports connect to a 100G+ switch, programmable through control software
	- Tofino-based P4 switches (4 or more sites)
- Reconfigurable Network Interface Cards
	- FPGAs (U280 XILINX with P4 support)
	- Mellanox ConnectX-5 and ConnectX-6 with hardware off-load
	- Multiple interface speeds (25G, 100G, 200G+(future)
- Kernel Bypass/Hardware Offload
	- VMs sized to support full-rate DPDK for access to Programmable NICs, FPGA, and

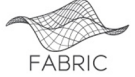

GPU resources via PCI pass-through

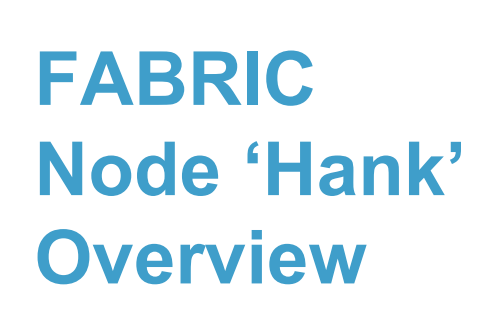

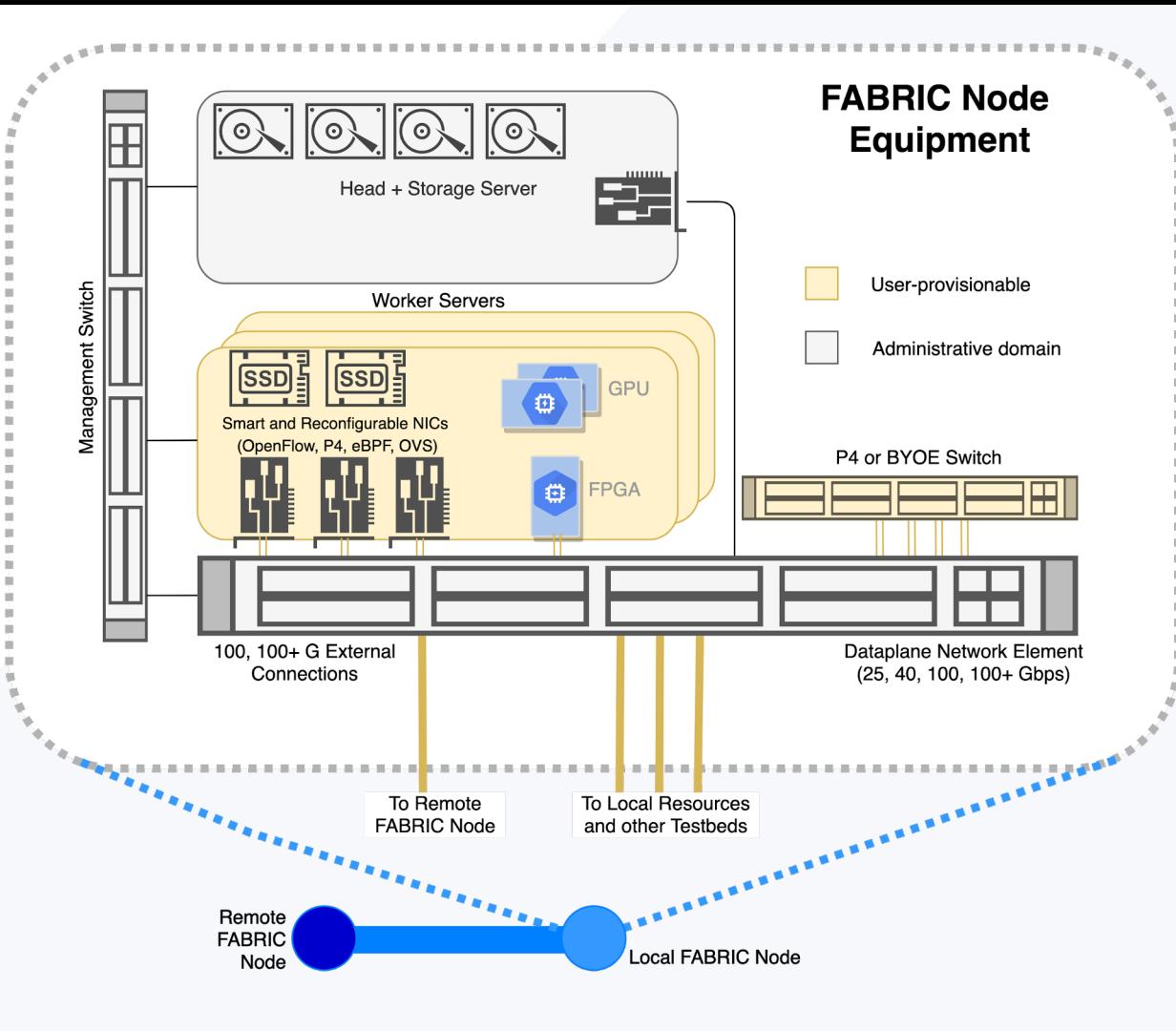

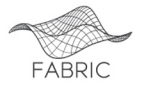

# **Node Level Programmability Abstractions**

- Main capabilities are various PCI cards in individual servers
	- NICs, GPUs, FPGAs
- Additional switches and BYOE hardware
- Depending on experimenter request can be provided as part of a bare metal server or via PCI pass-through for VMs and containers

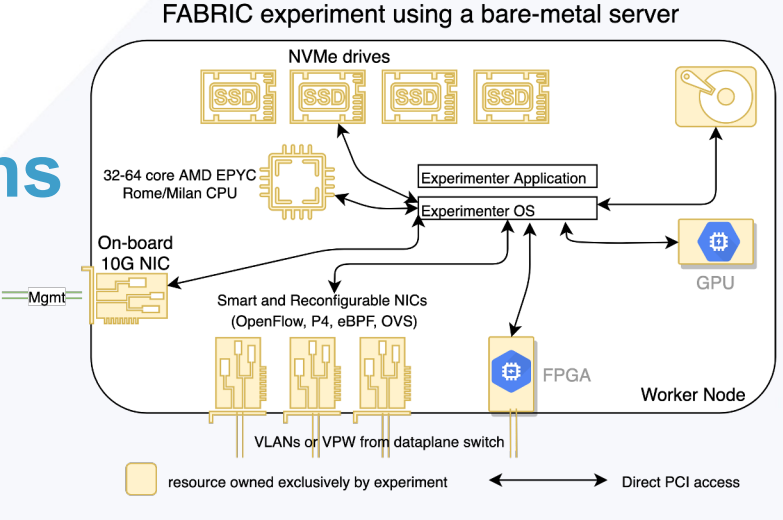

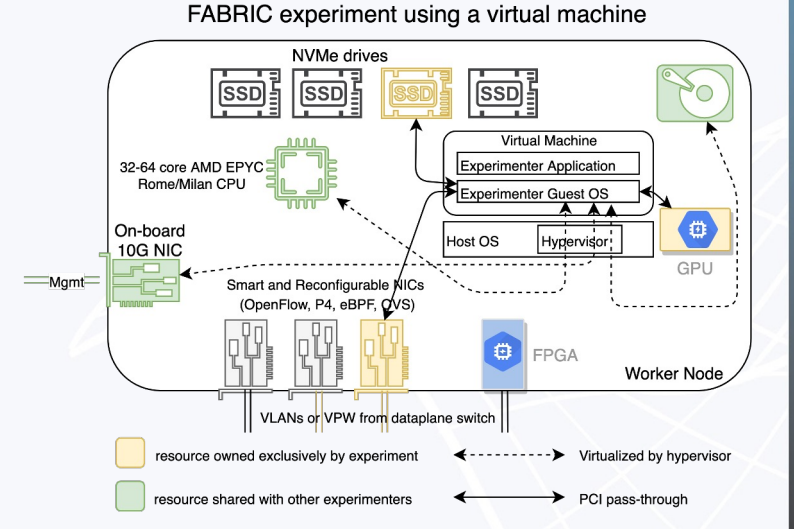

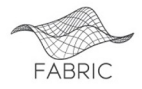

# **FABRIC Network Services**

- A rich set of L2, L3 and specialized services to aid the experimenters
- L2 services provide Ethernet service between experimenter topology interfaces
	- **L2Bridge** local to individual site
	- **L2STS** two sites, any number of interfaces
	- **L2PTP** two sites, two interfaces, QoS guarantees
- L3 services provide IPv4 and IPv6 services with an option to connect to the outside world
	- **FABNetv4** FABRIC-routed IPv4 service, using RFC1918 addresses
	- **FABNetv6** FABRIC-routed IPv6 services using FABRIC's IPv6 allocation
	- Both have externally-connectable counterparts (IPv4 variant uses FABRIC's limited IPv4 allocation)
- Specialized services

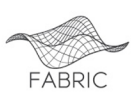

**Port mirroring** - currently mirrors a specific physical port in the topology

# **FABRIC Rack Configuration**

This is an example FABRIC Rack Configuration. There are multiple configurations which vary the number and type of compute and storage elements.

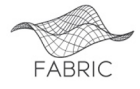

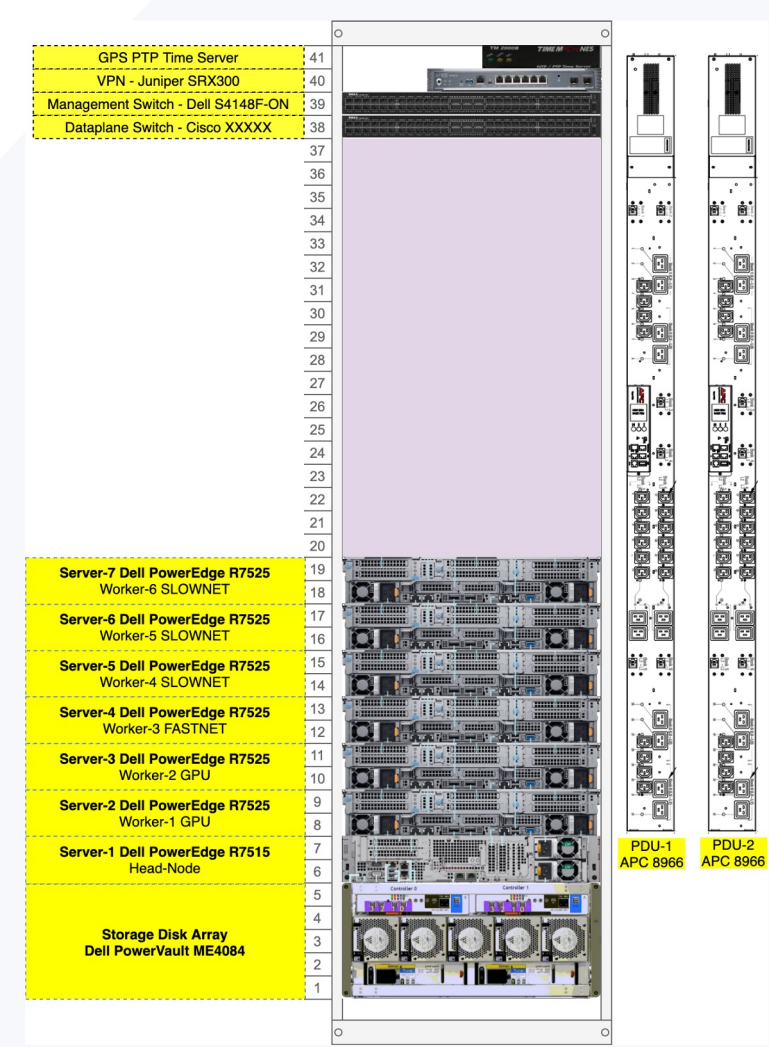

# **FABRIC Measurement Capabilities**

- Key to FABRIC being a scientific instrument
- Provides measurements
	- Inside the slice
	- Outside the slice

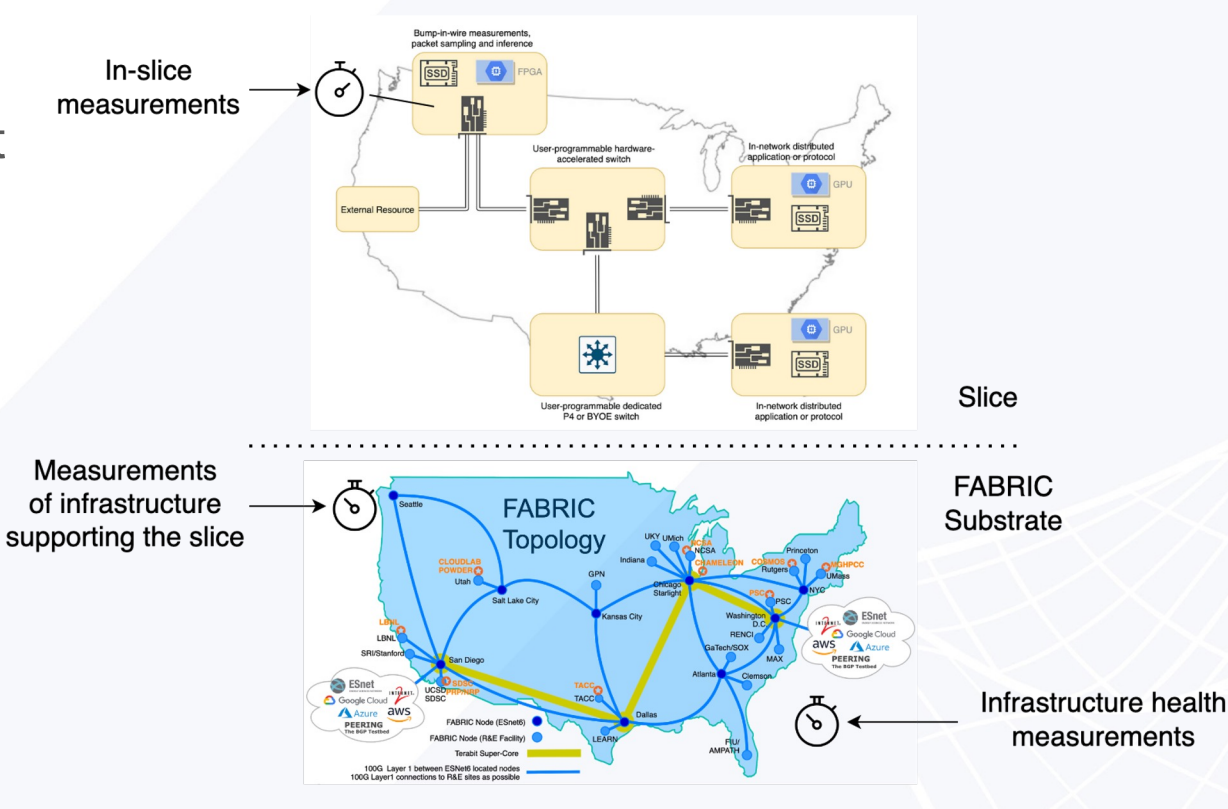

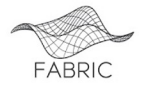

## **FABRIC Node Design: Measurement Hardware**

- GPS-disciplined clock source with PTP at most sites
	- Subject to constraints of the hosting site
- NICs capable of accurate packet sampling/timestamping
- Programmable port mirroring
- Smart PDUs to measure power
- Optical layer measurements (where available)
- CPU, memory, disk, port/interface utilization and other time-series (software)

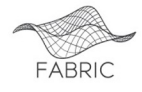

# **FABRIC features**

- **Facility Ports** ability to add external facilities to slices using on-demand L2 connections
- Mirror Ports ability to mirror traffic from the dataplane switch into slice
- Support for on-demand public connectivity
	- Slices with L3 IPv4 or IPv6 can connect on-demand with public internet
	- This is in testing
- L3VPN service + CloudConnect
- **Persistent storage** for slices get storage allocation at multiple sites for your project
- **In-slice measurement framework** instrumentize your slice to get data about its performance
- Support for P4 Tofino switches in topologies (future)
- Support for P4 workflows on top of U280 FPGAs (in collaborations with OCT/NorthEastern and ESnet) (future)
	- Inter-testbed federation features, more Facility Ports

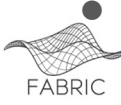

# **FABRIC External Connections Overview**

- FABRIC experiments (slices) can run in an isolated manner within FABRIC Infrastructure, and isolated from external networks.
- Slices can also utilize FABRIC's external connections to access a variety of external experimental and production resources.
- These external connections are organized as follows:
	- Layer 3 IPv4 and IPv6 public connectivity on demand (with policy restrictions) via peering points provided by ESnet and Internet2
	- Layer 2 Services Peering (aka Facility ports)
	- Public Cloud Connections via CloudConnect
- Status:
	- Facility ports to
		- Chameleon Chicago and TACC **operational**
		- CloudLab and Powder at Utah **operational**
		- Cryo-EM facility at Rutgers **operational**
		- CloudLab Clemson and Wisconsin being configured
		- ASU/Sun Corridor Network being configured

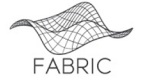

## **What Are External Resources for FABRIC?**

●Network and Cloud Resources with External Providers

○ Cloud Resources

- Public Cloud: AWS, GCP, Azure etc.
- NSF Cloud like Chameleon, CloudLab
- External Networks w/ Dynamic Services
	- Internet2 AL2S
	- ESnet OSCARS
	- Regional Networks
- Other Infrastructures and Testbeds
	- National Research Platform (NRP)
	- Wireless Testbeds (POWDER, COSMOS,

PAWR)

■ FABRIC provides Tools and/or Procedures to integrate the external resources into experimenter slices

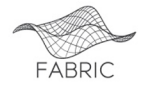

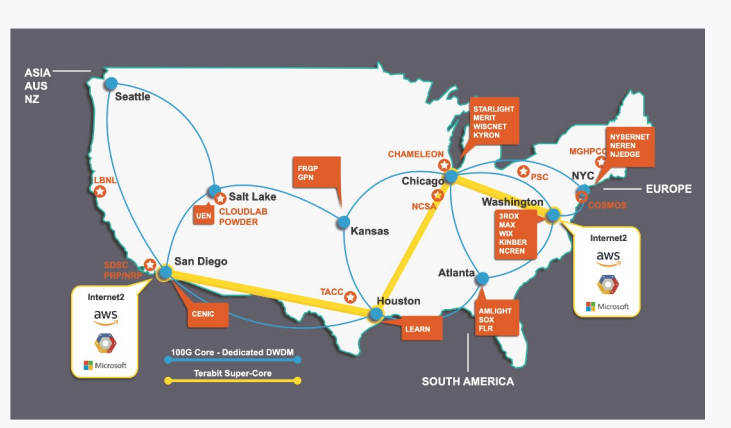

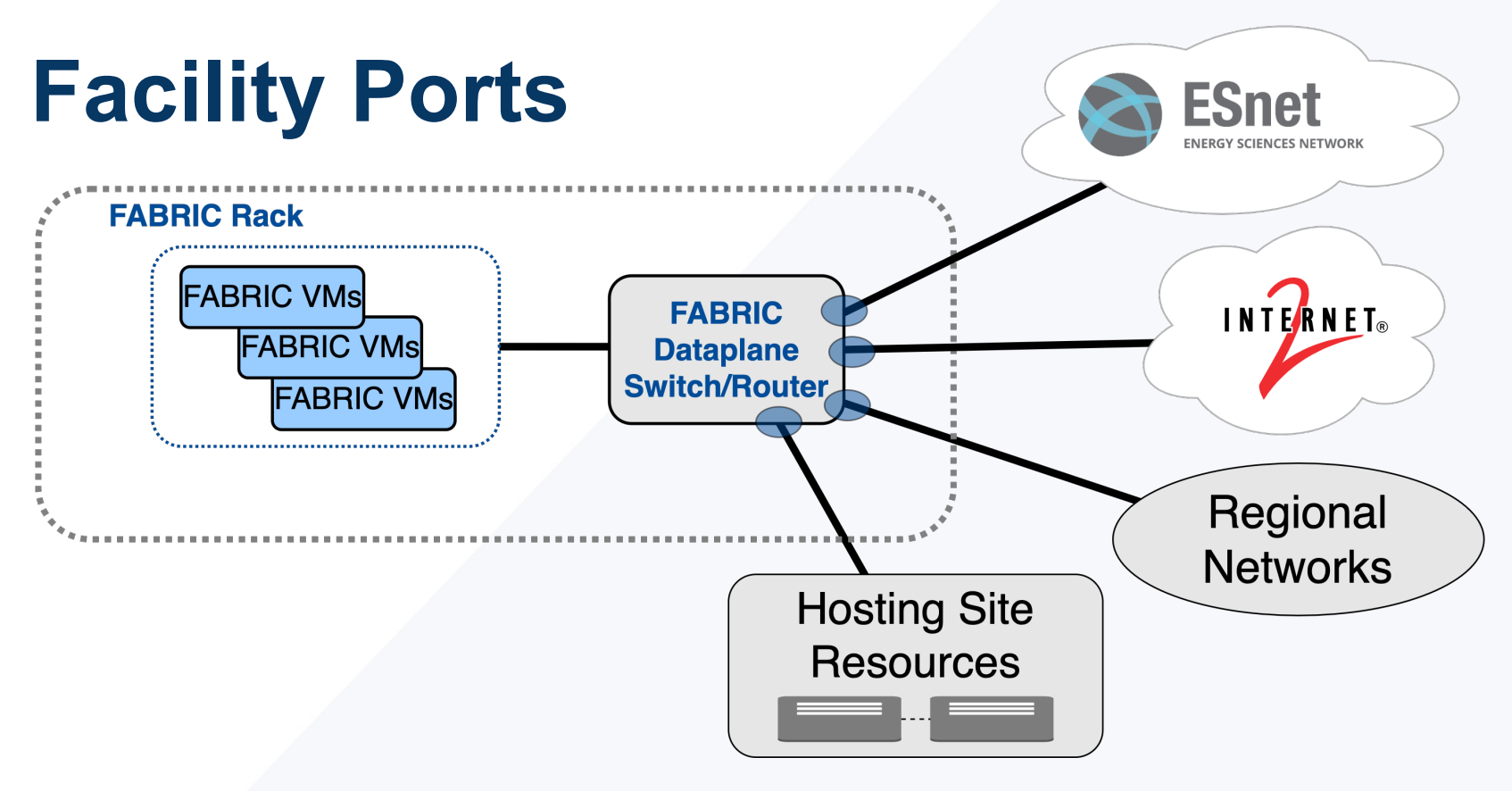

# **Slice Access to External Resources**

# **Interacting with FABRIC**

- FABRIC has three ways to interact with it:
	- Portal focus on creating small topologies
	- Jupyter Hub notebooks via API don't just create topologies run experiments
	- API libraries from your laptop/desktop
- We recommend the notebooks as a starting point
- Everything continues to be in active development
	- We keep adding infrastructure
	- We keep improving all of the software
- Infrastructure is updated as it becomes available
	- Generally non-disruptive
- Software updates are on a 3-4 month cadence between releases
	- Backward compatibility is not always assured, but we try

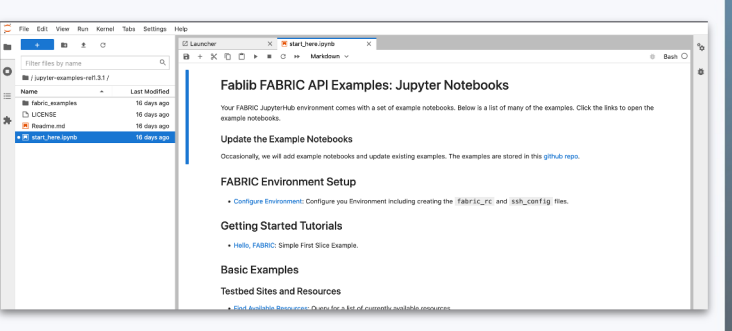

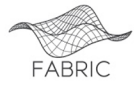

# **Interacting with FABRIC**

- REST-based APIs and a Python library (FABIib) on top to make your experiments easier to run
- FABRIC does not use SSL certificates instead it uses short-lived API tokens (1hr) that can be refreshed
	- There is a *Credential Manager* service (API and UI front end) to help do that it requires you to login using your institutional credentials to generate a token
	- Jupyter Notebooks do this automatically get a new token and refresh as needed
- There is an equivalent of 'RSpec' for topology descriptions based on property graph abstraction, serializable to GraphML and JSON.
	- You can save your topology description
	- Not meant to be human editable manipulate it using API or Portal
	- Portal does not yet allow you to download topology description, this feature is coming.
	- Topology != Experiment
- Our goal is to make Jupyter Notebooks your reproducible and shareable experiment profile
	- Build a topology (even across multiple testbeds!)
	- Configure it
	- Run the experiment
	- Annotate
	- Display plots and graphs
	- Share and let others reproduce your results
	- All from the comfort of your browser!

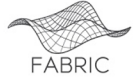

# **FABRIC UI**

- FABRIC Portal, Jupyter Hub, User Knowledge base all operational
- Integrated with CI Logon for federated identity
- Accessible and used by early experimenters

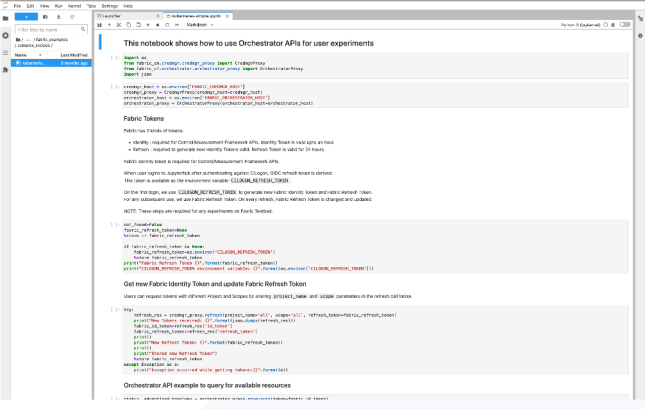

FABRIC Knowledge Base with User Forums FABRIC Portal Home Page

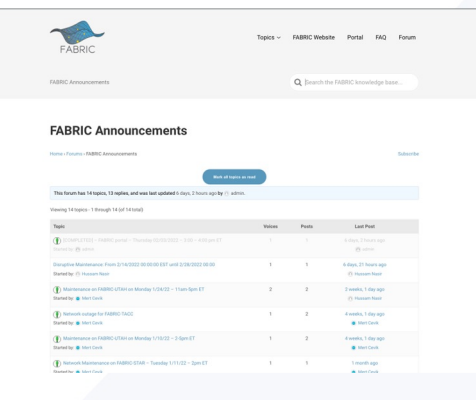

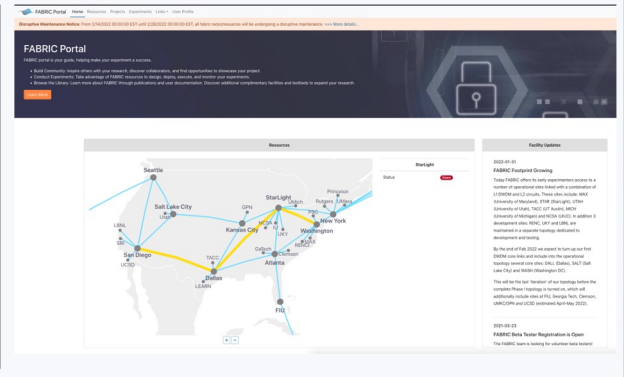

#### FABRIC Portal Experiments page

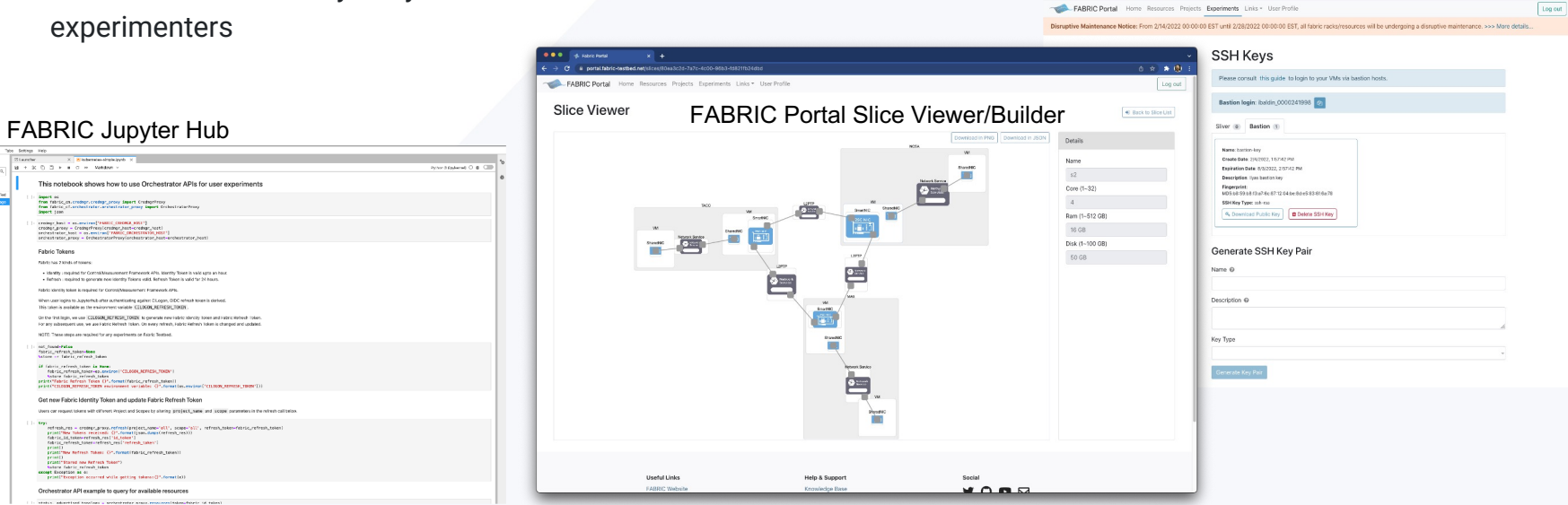

# **Early Experiments**

- Users:  $~1$ 300
- Projects: 40 (36 research, 4 education)
- Project topics:
	- P4/SDN
	- Honeypots
	- Named Data Networking (NDN)
	- ServiceX
	- BGP Peering
	- Datacenter protocols
	- Scalable Genome Analysis
- Fast data transfers  $\frac{1}{\sqrt{2}}$  Internet Privacy

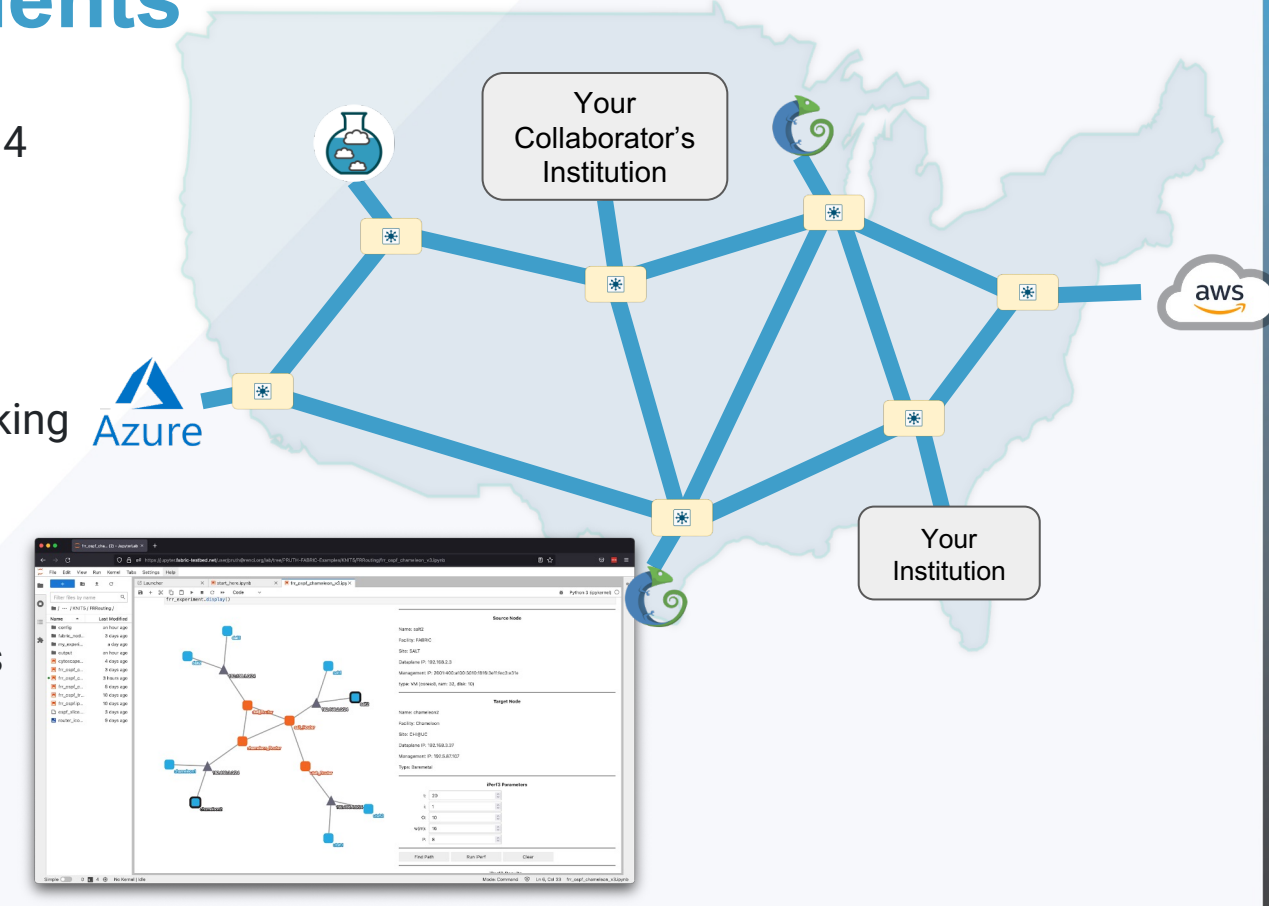

# **Additional Science Use Cases & Partners**

- Astronomy (Vera Rubin Observatory/LSST, Chile)
- Cosmology (CMB-S4)
- Weather (UMiami & CPTEC, Brazil) Ben Kirtman, Atmospheric Science & Paolo Nobre
- High-Energy Physics (CERN) Rob Gardner, **FAB Co-PI**, Physicist
- Urban Sensing/IoT/AI at Edge (UBristol) Dimitra Simeonidou, Prof. of Networking
- 5G across borders, P4/SDN (UTokyo) Aki Nakao, Prof. of CS; KISTI (Korea Institute of Science and Technology Information)

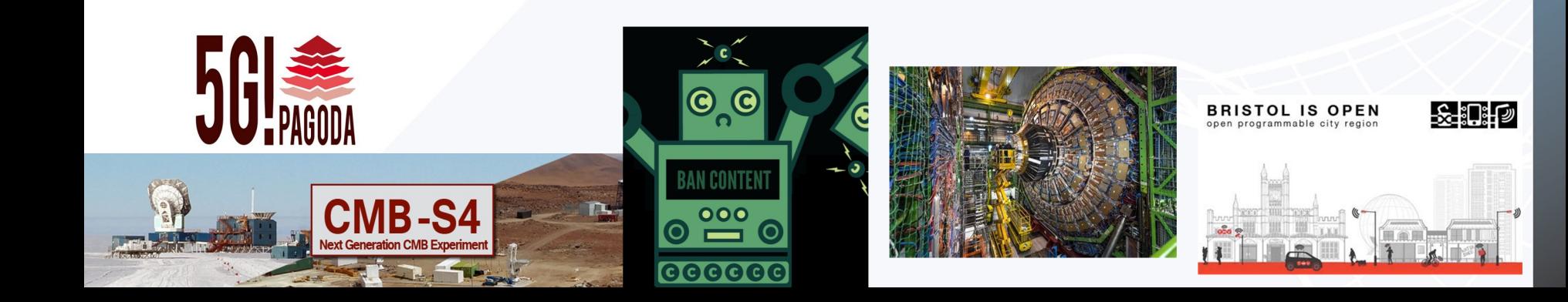

# Thank You!

Questions? Visit https://whatisfabric.net Ask info@fabric-testbed.net FABRIC Software: https://github.com/fabric-testbed Beta Tester request form: https://whatisfabric.net/get-involved/beta-tester This work is funded grants CNS-193596 2029261, CNS-202 2029200, CNS-202 2029260

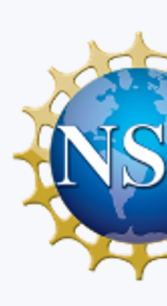

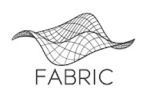

### Extra Slides

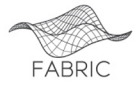

#### FABRIC Experiments - Chameleon

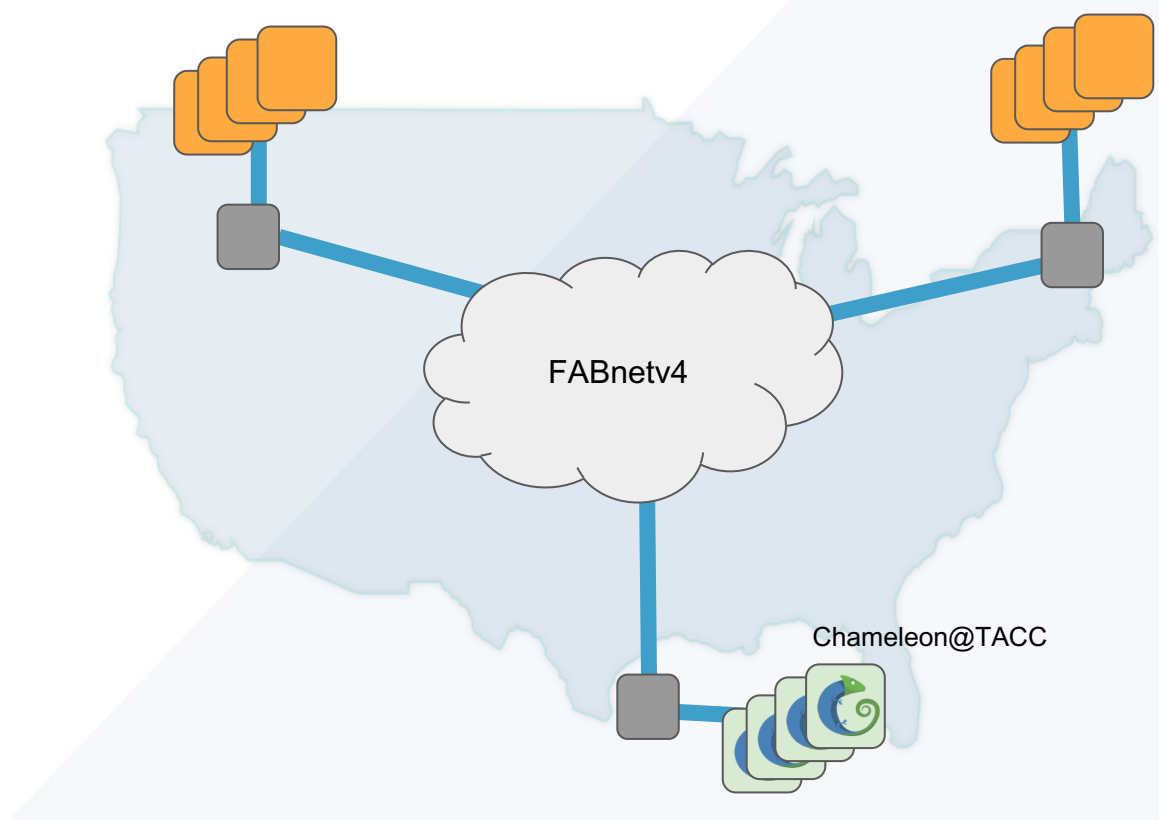

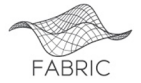

#### FABRIC Experiments - Chameleon

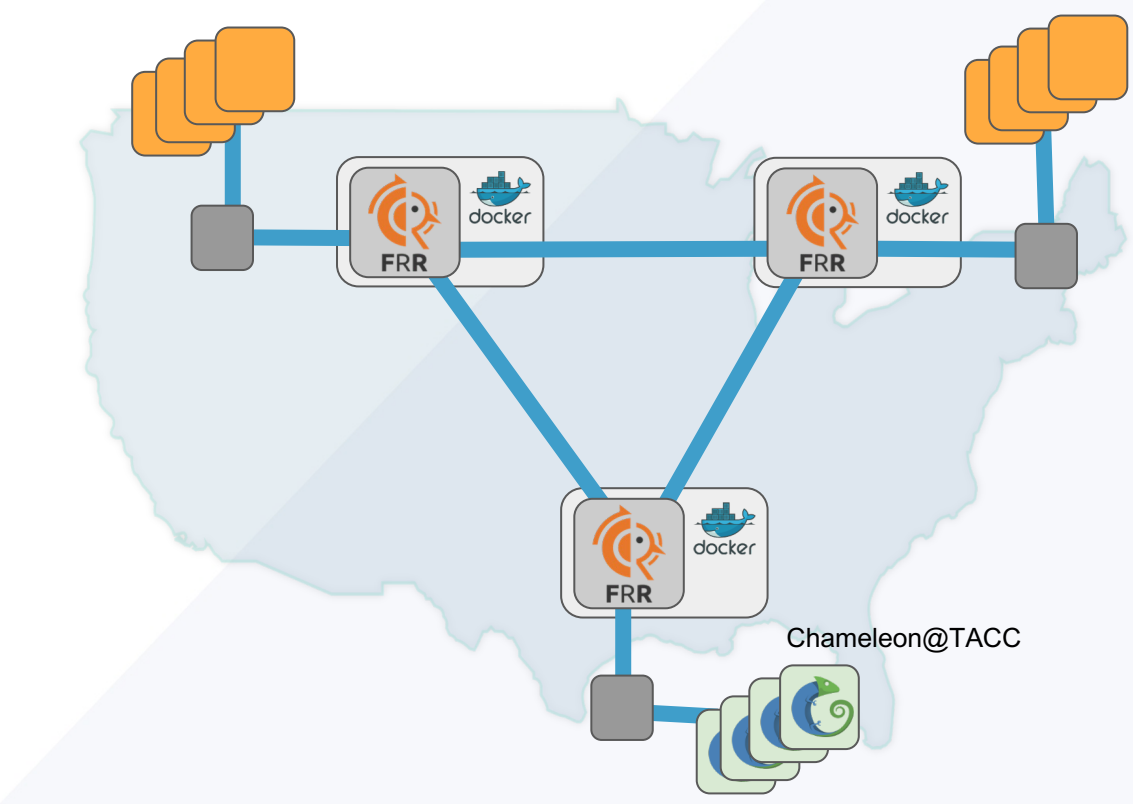

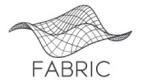

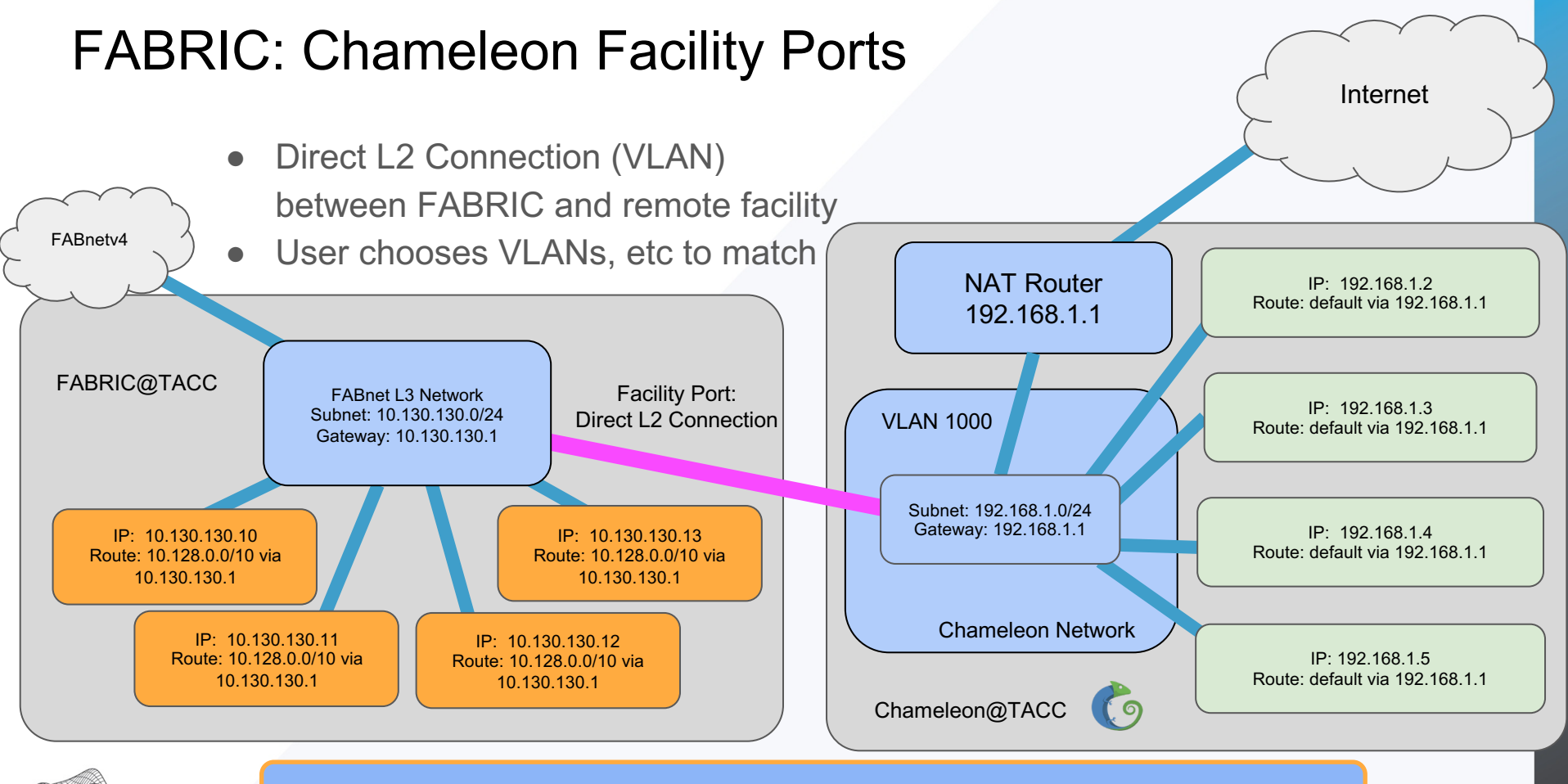

What do we do about the IPs/subnets/routes?

FABRIC

#### FABRIC: Chameleon Facility Ports

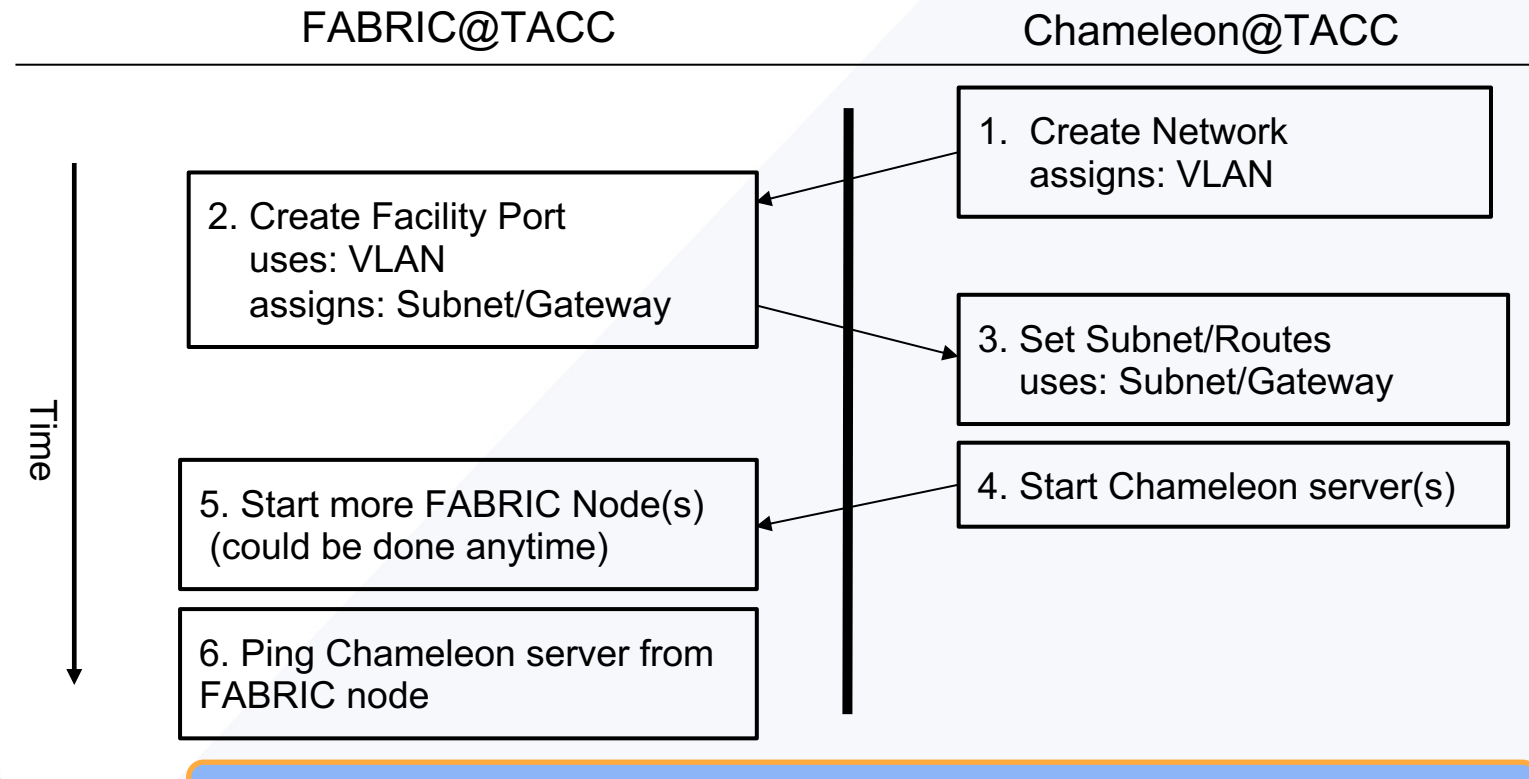

What do we do about the IPs/subnets/routes?

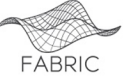

#### **Access Public Cloud through the Internet2 AL2S Cloud Connect Service**

Direct Connect > Virtual interfaces > DXVIF-FGYAYFN6

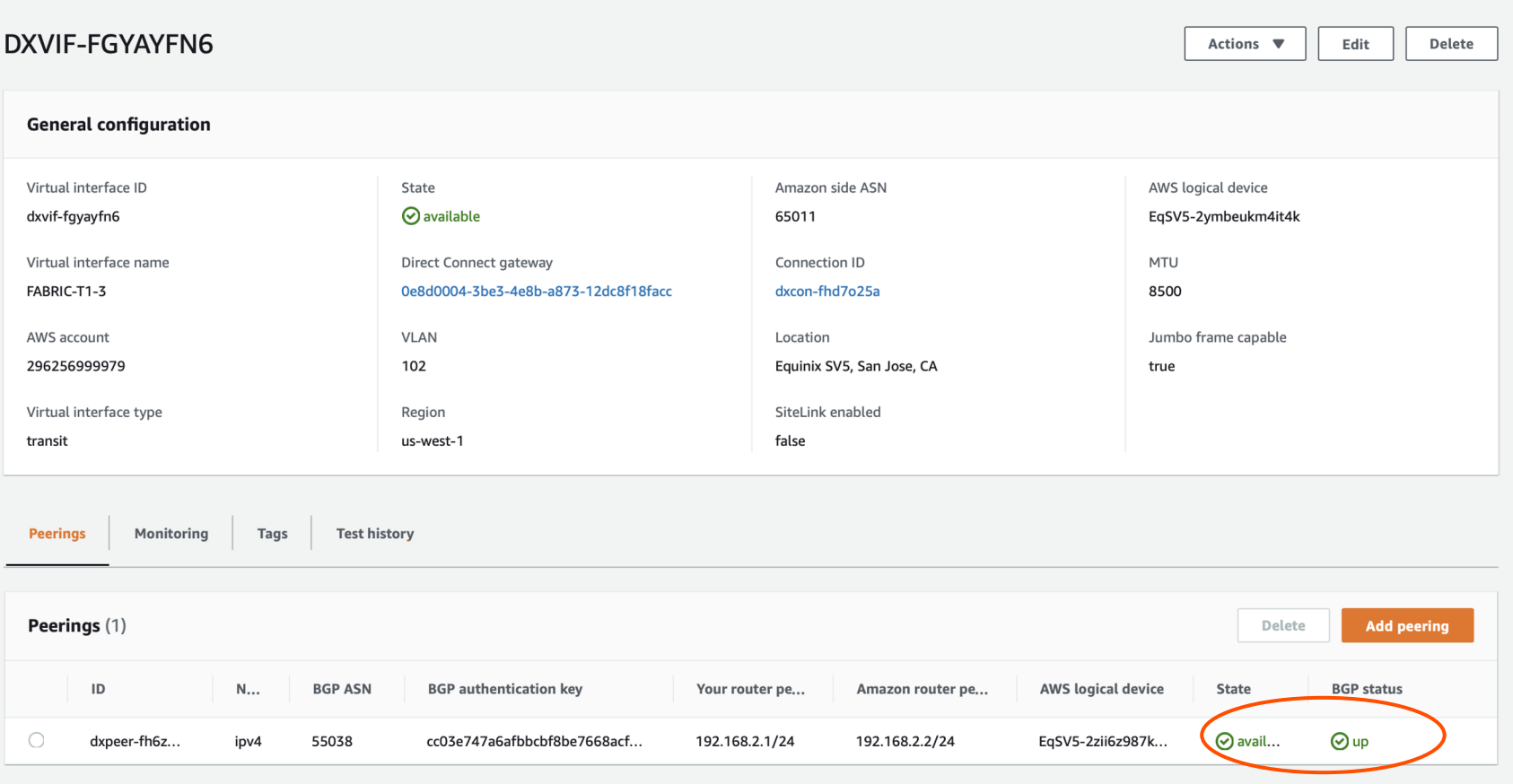

### **L2 Connection for External Networks and Testbeds**

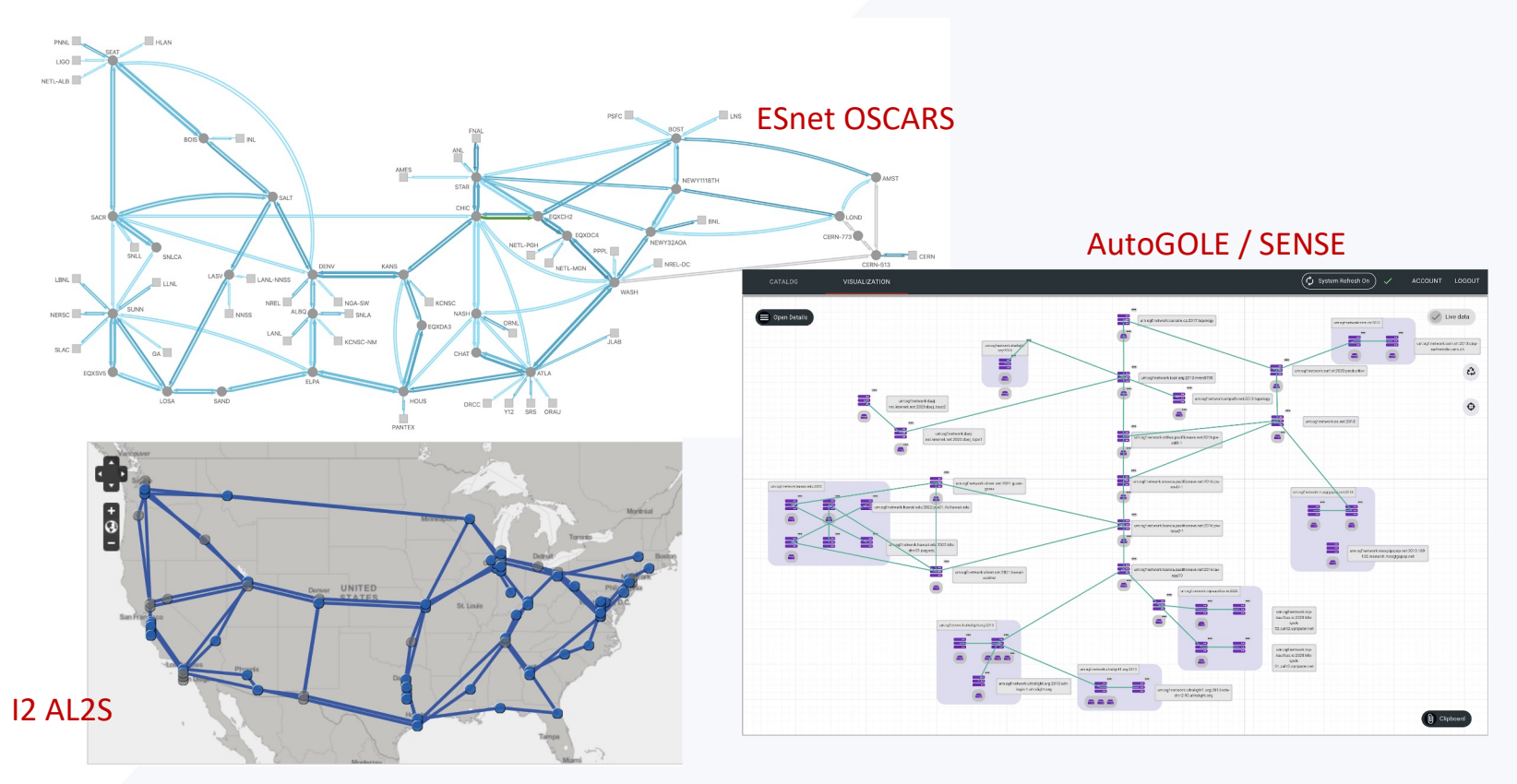

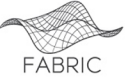